## **Implementation and Improvement of Bead-pull Technique on Cavity Cells**

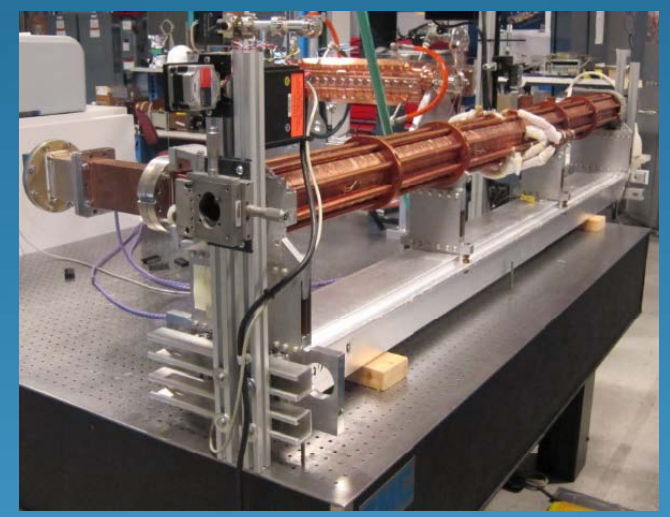

Li - Chia (Jerry) Tai Adviser: Dr. Geoff Waldschmidt Advanced Photon Source (APS), Argonne National Laboratory August 7, 2014 (Thursday)

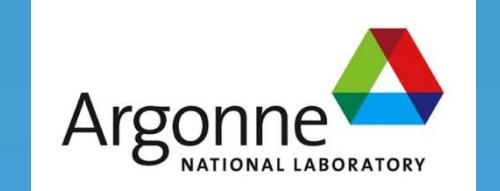

## **Goals and Contents**

- Tune the screwed-up cavity cells
- Look for local reflection coefficient to tune the cells
- Enhance LabVIEW's calculation ability with Mathcad
- I. Theory II. Implementation III. Improvement IV. Progress Updates

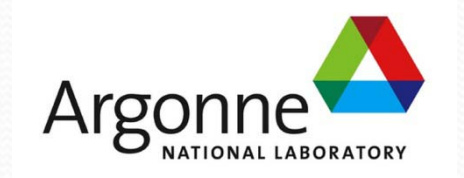

## **I. Theory**: 1<sup>st</sup> assumption

Each cell is a 2-port network

*Sn* is 2X2 matrix

Fact:

**→ Scattering matrix** *Sn* can be defined

#### Formula sheet:

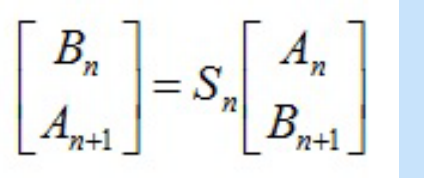

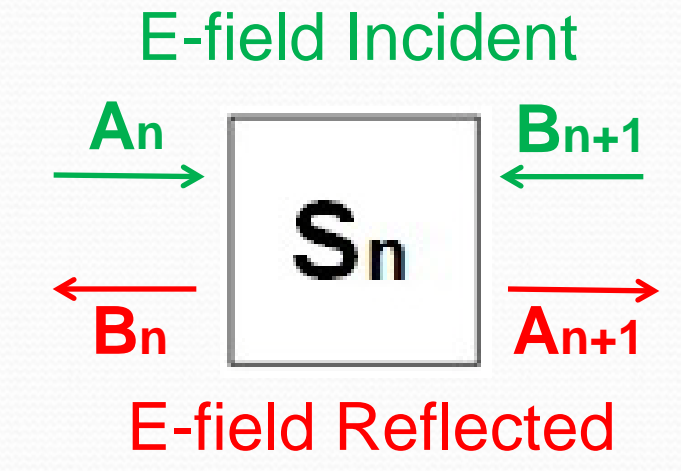

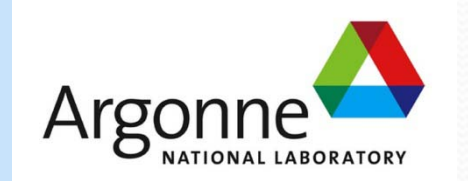

## **I. Theory:** 2nd & 3rd assumptions

- Fact:
- *Sn* is unitary *Sn* is 2X2 matrix
- *Sn* is symmetric

Formula sheet:

$$
\begin{bmatrix} B_n \\ A_{n+1} \end{bmatrix} = S_n \begin{bmatrix} A_n \\ B_{n+1} \end{bmatrix}
$$

• No energy dissipation

 $\rightarrow$  Energy entering = Energy exiting  $\rightarrow |B_n|^2 + |A_{n+1}|^2 = |A_n|^2 + |B_{n+1}|^2$  $\sum_{n=1}$   $S_n \begin{bmatrix} A_n \\ B_{n+1} \end{bmatrix}^2 = \begin{bmatrix} A_n \\ B_{n+1} \end{bmatrix}^2$ 

 Cavity cells are identical → Power losses the same regardless of propagation direction (reciprocal)

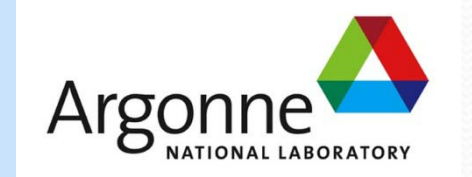

### **I. Theory:** Find the reflection formula

Fact: Fact:

- *Sn* is 2X2 matrix *Sn* is 2X2 matrix

- *Sn* is unitary *Sn* is unitary

- *Sn* is symmetric *Sn* is symmetric

Formula sheet:

 $\begin{vmatrix} B_n \\ A_{n+1} \end{vmatrix} = S_n \begin{vmatrix} A_n \\ B_{n+1} \end{vmatrix}$ 

 Γ*<sup>n</sup>* =local reflection coefficient at cell #n *φ* =phase difference

 $|\Gamma_n| \ll 1, \sqrt{1-|\Gamma_n|} \approx 1$  $S_n = \begin{bmatrix} \Gamma_n & \sqrt{1 - |\Gamma_n|^2} e^{-j\varphi} \\ \sqrt{1 - |\Gamma_n|^2} e^{-j\varphi} & \Gamma_n \end{bmatrix}$  $I_n = A_n + B_n$  $\Gamma_n = \frac{-I_{n-1} + 2I_n \cos \varphi - I_{n+1}}{I_{n-1} - I_n \exp(-j\varphi)}$  Argo

# **I. Theory:** Bead-pull Technique

Steele's equation:

$$
2P_i(S_{11p} - S_{11u}) = -j \omega kI
$$

 $I = In$ 

Reflection formula:<br>  $\Gamma_n = \frac{-I_{n-1} + 2I_n \cos \varphi - I_{n+1}}{I_{n-1} - I_n \exp(-j\varphi)}$ 

Γ*n*

*S*<sub>11*p*</sub> and *S*<sub>11*u*</sub>

**• Satisfies Steele's equation** 

- $P_i$  = input power,
- $S_{11p}$  = global reflection with object,
- $S_{111} =$  global reflection without object
	- $\boldsymbol{\omega}$  = angular frequency of the field
	- $\bullet$  *k* = constant depending on geometry of the object
	- *I =* E-field at the object's position before the object perturbs the field

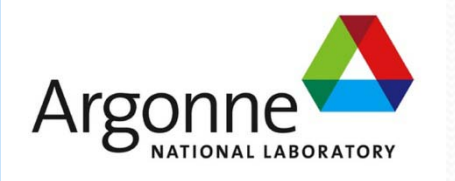

### **II. Implementation**

 $S_{11p}$  and  $S_{11u}$ Steele's equation:  $2P_i(S_{11p} - S_{11u}) = -j \omega kI^2$  $I = In$ Reflection formula:<br>  $\Gamma_n = \frac{-I_{n-1} + 2I_n \cos \varphi - I_{n+1}}{I_{n-1} - I_n \exp(-j\varphi)}$ Γ*n*

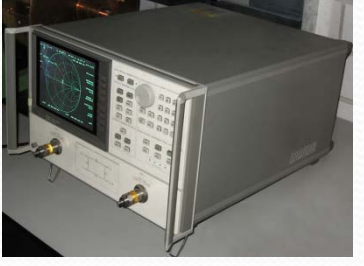

**Network Analyzer**

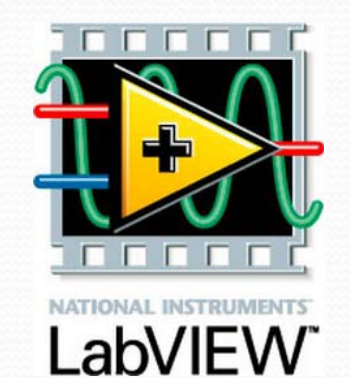

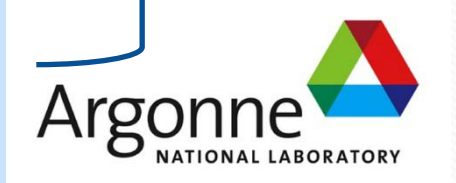

### **III. Improvement**

#### Enhancing LabVIEW's calculation ability with Mathcad

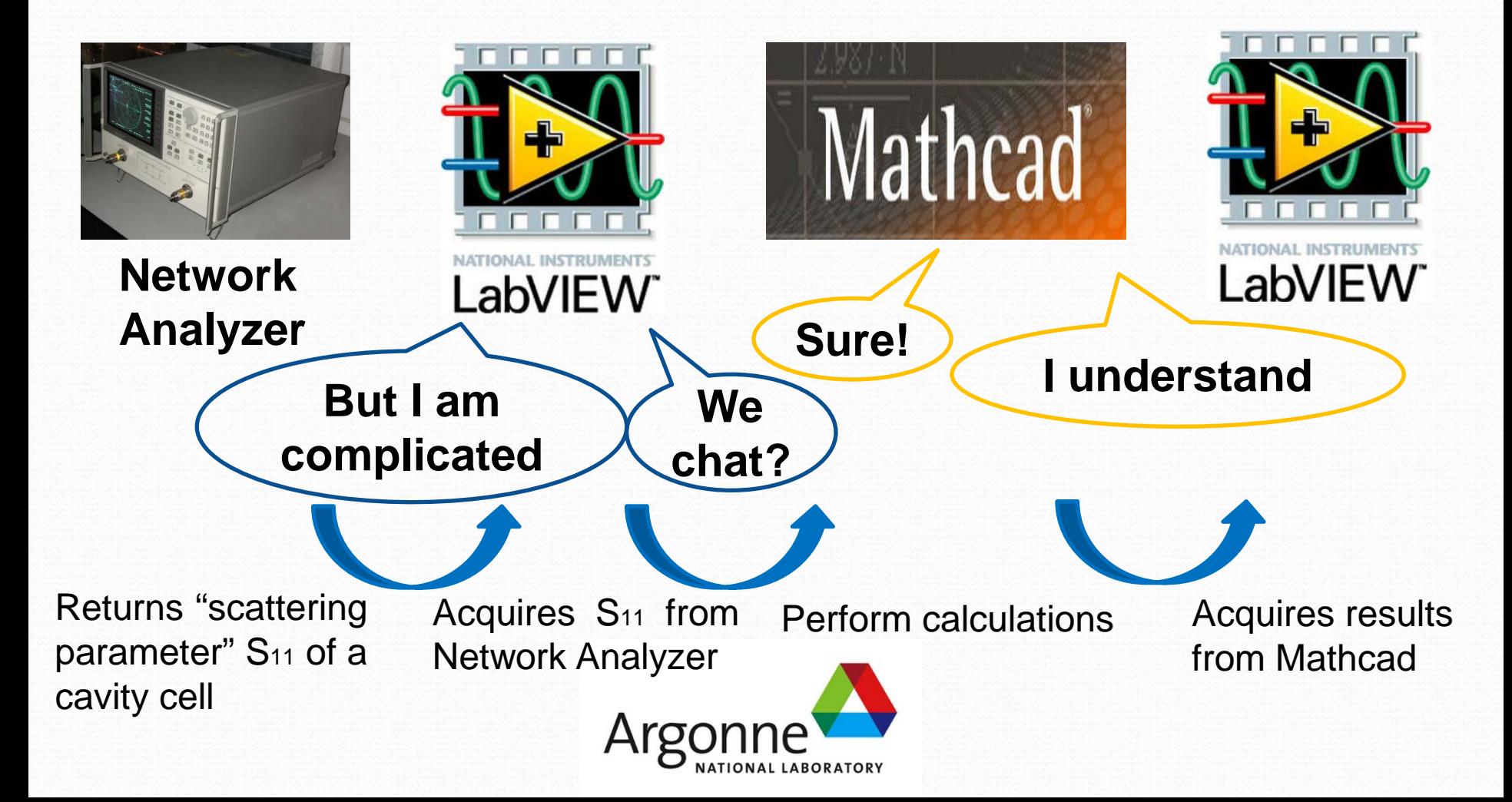

## **IV. Progress Updates**

Currently:

LabVIEW codes to get data with bead-pull technique

LabVIEW-Mathcad interface for enhanced computation

In progress:

#### • Tune the cavity to obtain reasonable plots

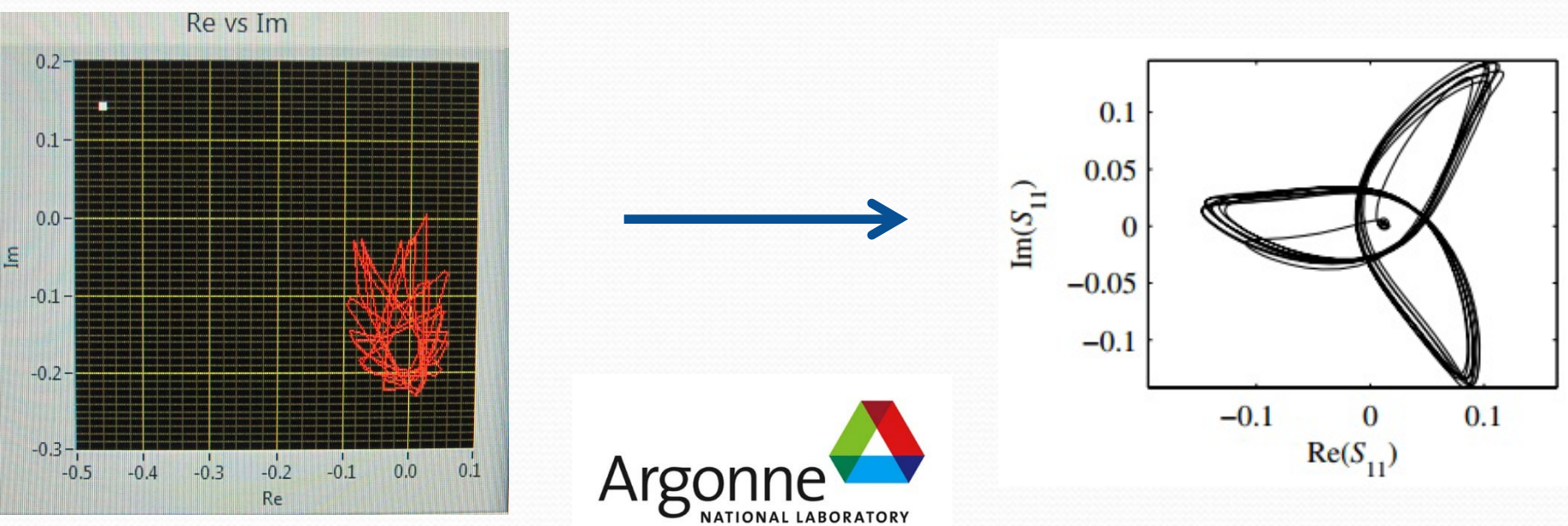

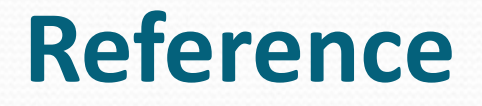

[1] D. Alesini et al. "Tuning procedure for traveling wave structures and its application to the C-Band cavities for SPARC photo injector energy upgrade." *Journal of Instrument*, vol. 8, Oct. 2013.

[2] J. Shi et al. "Tuning of Clic accelerating structure prototypes at CERN." *Proc. LINAC*, 2010.

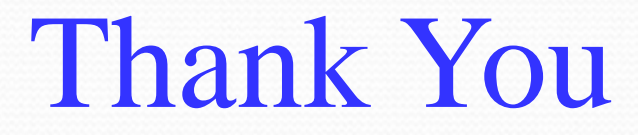

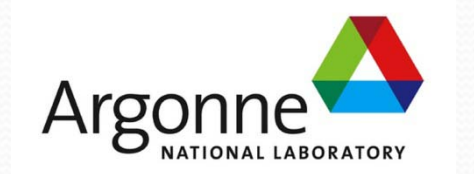